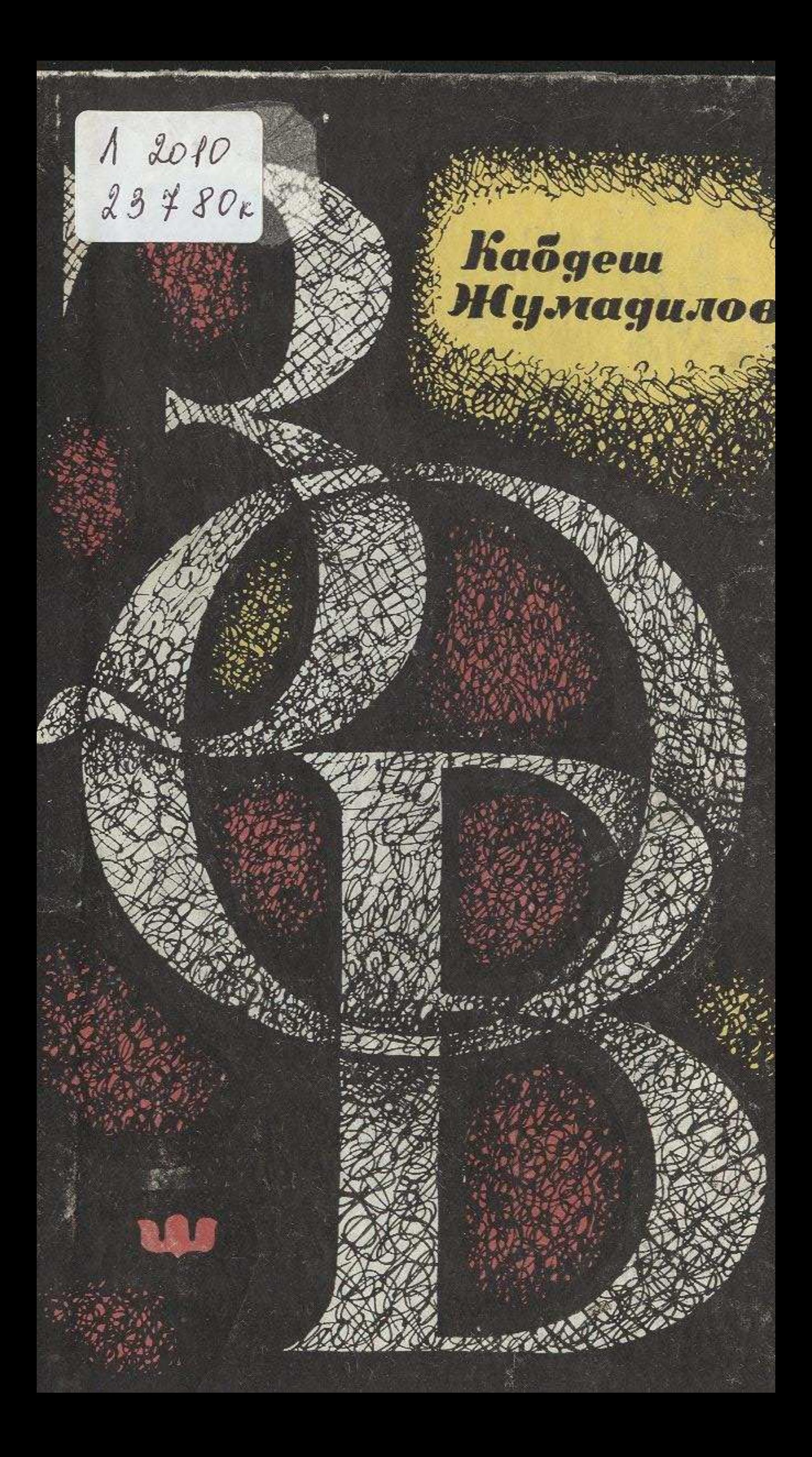

## СОДЕРЖАНИЕ

## Часть 1

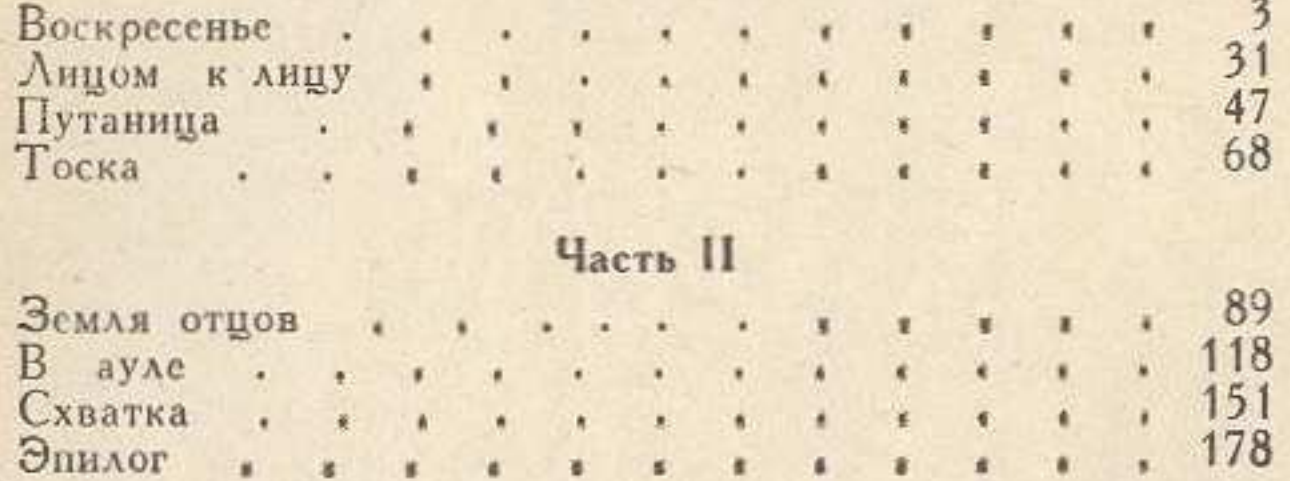

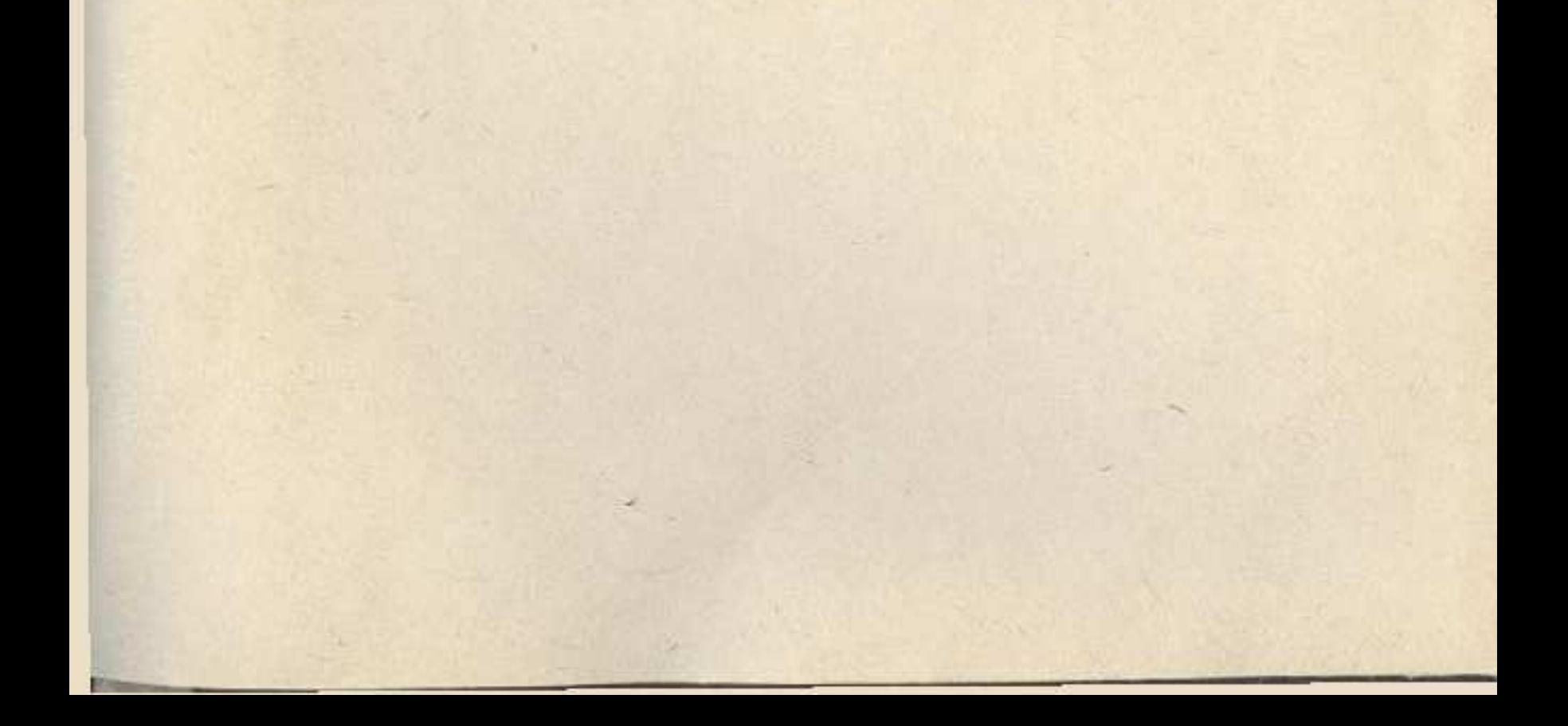